Webes architektúrák, Spring MVC

Imre Gábor Q.B224 gabor@aut.bme.hu

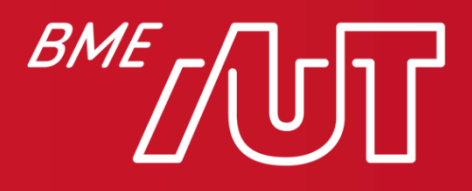

Automatizálási és Alkalmazott Informatikai Tanszék

# Webes architektúrák

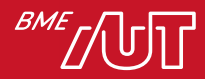

# Web alapok

- Lásd a Kliensalkalmazások tantárgy webes bevezető előadását
	- > HTTP alapok
	- > HTTP kliens (pl. böngésző) és webszerver működése
	- > Webalkalmazások
	- > Statikus és dinamikus tartalom/kiszolgálás

> REST

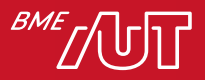

#### Szerver vs kliens oldali renderelés

- Szerver renderelt
	- > A szerveralkalmazás felületleírót (HTML+CSS) ad válaszul a kliensnek
	- > Csak böngészős frontend
	- > A felület szerkezetének előállításhoz szükséges logika a szerveren fut
- Kliens renderelt
	- > A szerveralkalmazás a felület előállításához szükséges adatot adja
	- > A felület szerkezetének előállításhoz szükséges logika a kliensen fut
	- > Gyakorlatilag bármilyen klienstechnológiához illeszkedik
		- Feltétel: adatot tudjon küldeni/fogadni hálózaton keresztül

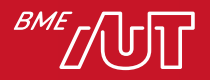

#### Szerver vs kliens oldali renderelés

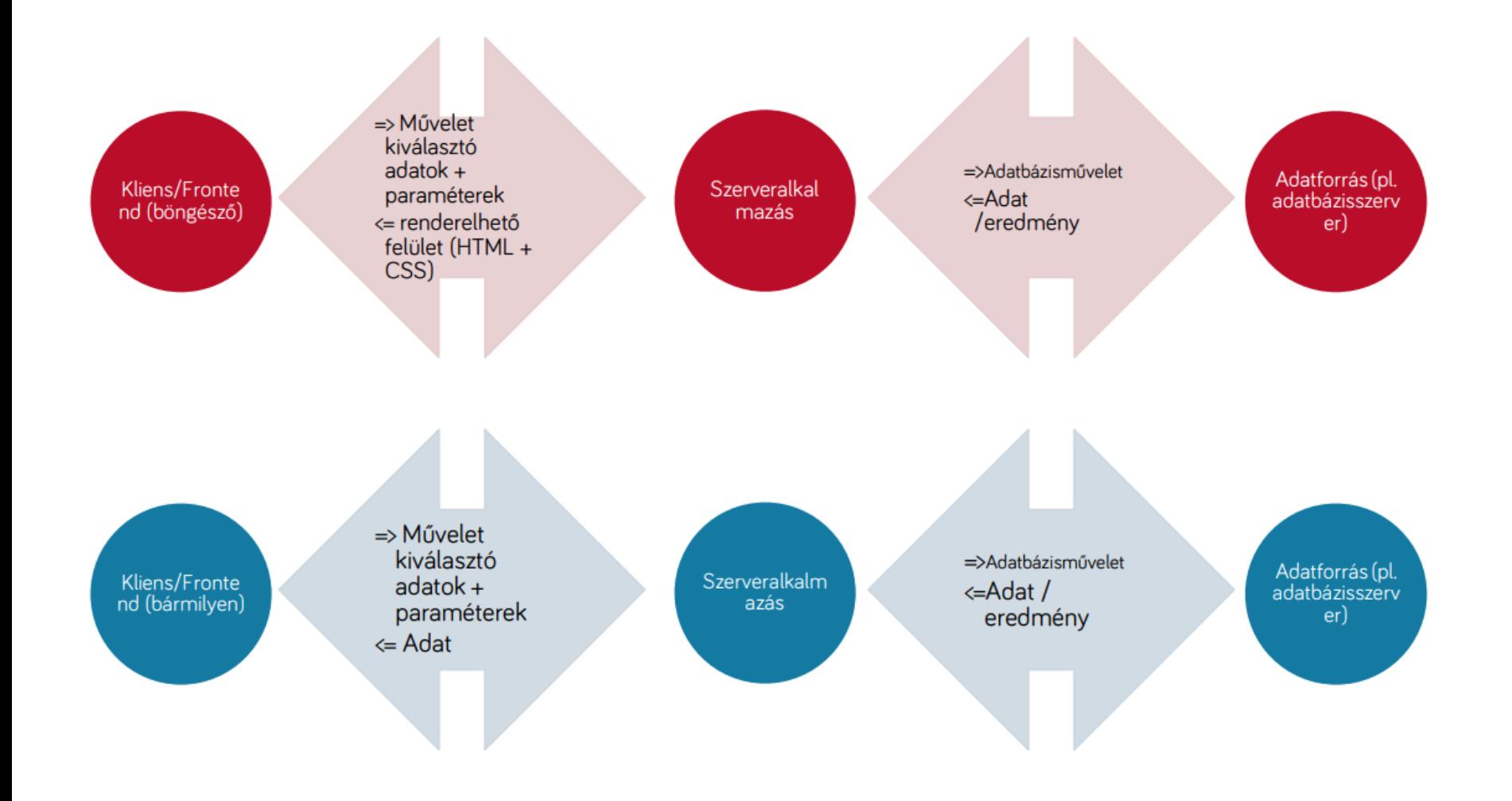

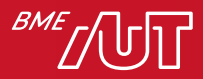

# A renderelés helye szerinti előnyök

#### Kliens

- Teljes szeparáció a UI és backend csapatok között
	- > Más programozói ismereteket igényelnek
- Jellemzően jóval gazdagabb felhasználói élmény
- A kliensalkalmazás használható lehet offline módban (PWA)
- Jellemzően kevesebb adat utazik az első betöltés után, a frissítés gyorsabb
- Szükség szerint egyszerűbben cserélhető a teljes UI
- Kíméli a szerver erőforrásait

#### **Szerver**

- Gyors prototipizálás, potenciálisan gyorsabb fejlesztési ciklusok
- Kevesebb kliensoldali ismeret szükséges
- Egyszerűbben generálható kód az üzleti modellek alapján (használható reflexió)
- Kevésbé törékeny a felhasználói felület változására
- Jellemzően kevesebb adat utazik az első betöltéskor, a betöltés gyorsabb
- Nem szükséges komplex kommunikációs réteg karbantartása
- Régi böngészőket is egyszerűen támogat
- Kíméli a kliens erőforrásait

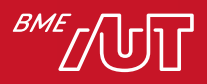

#### Szerver renderelt

- Ha nincs JavaScript is mellé, akkor elég korlátozott felhasználói élmény
	- > Minden felületi változáshoz kommunikáni kellene a szerverrel
	- > Ma már a klienseszközök nagyon erősek, nem szükséges minden felületi logikának a szerveren futnia
- Vegytisztán ma már nem alkalmazzuk, többkevesebb JavaScript logikát is mellékel a szerver, amit a böngésző futtat
	- > Pl. jQuery egyszerűbb felületi módosítások a böngészőn belül is végrehajtódnak
	- > Egyes műveletek kliens renderelt módon működhetnek, pl. a JS kód adatot kérdez le a szerverről, ami alapján frissíti a felületet

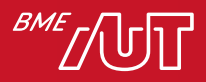

### Kommunikáció

- Kliens-szerveralkalmazás között
	- > Szerver renderelt esetben: HTTP alapú protokoll(ok)
	- > Kliens renderelt: amit a kliens és a szerver is támogat
		- Többféle kliens is lehet, a közös nevező tipikusan a HTTP
		- Az üzenetek formátuma régebben sokszor XML, ma gyakrabban JSON
		- Teljesítménykritikus esetben bináris formátumok, pl. protobuf, Apache Avro, ill. ráépülő RPC protokollok: gRPC (protobuf-ra épít), Apache Thrift (saját bináris formátum)
- Szerveralkalmazás adatbázis között
	- > Relációs DB: saját protokoll, a DB driver/provider intézi
	- > NoSQL DB: HTTP alapú protokollok

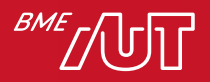

# Spring MVC Servlet, JSP

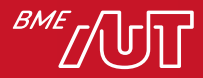

#### Java (Jakarta) EE webes komponensek

- A J2EE kezdetben két egyszerű webes technológiát definiált
- Szervlet
	- > Kérés-válasz alapú protokollok szerver oldalát megvalósító Java osztály
		- Speciális esete a web szervlet, amikor a protokoll a HTTP, a továbbiakban ezt értjük szervlet alatt
	- > Ún. webkonténerben fut, ez hasznos szolgáltatásokat ad a szervletnek
		- A Java EE alkalmazásszervereknek kötelezően része, de önállóan is elérhetők (pl. Apache Tomcat, Jetty)
- JSP JavaServer Pages
	- > "Olyan mint a PHP, ASP"
	- > HTML kód, JSP vezérlő kódok és Java kódok
	- > Bővíthető tag library
	- > "kifordított szervlet"
	- > Szintén webkonténerben fut, végül szervletté fordul

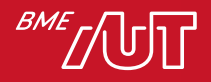

#### Szervlet-JSP példa

**@WebServlet("/hello")**

public class HelloServlet **extends HttpServlet** {

public void **doGet**(

*HttpServletRequest request, HttpServletResponse response*) *throws ServletException, IOException* {

String userName =

**request.getParameter("userName")**;

response.setContentType("text/html");

PrintWriter out = response.getWriter();

```
out.println("<html><head>Sample
servlet</bead><br/>body>");
```

```
out.println("<h1>Hello " + userName
+ "\langle h1 \rangle");
```

```
out.println("</body></html>");
```
 $<$ html $>$ 

<head>Sample JSP</head>

<body>

<h1>Hello \${param.userName}</h1>

</body>

</html>

}

}

### Szervlet és JSP

#### • Szervlet

- > HTML kód Java-n belül
- > Bármilyen adatfeldolgozás
- > Egyszerű a webes kérésekhez
- > Nem az egyszerűen karbantartható kimenetet szolgálja
- JSP
	- > Java-kód a HTML-ben
	- > Egyszerűbb a formázás, bonyolultabb a feldolgozás
	- > Bináris tartalmat nem tud generálni
	- > A kód szervletté fordul
- Általában együtt használjuk őket (Model-View-Controller szemlélet)
	- > Szervlet: controller
	- > JSP: view
- Vagy nem is használjuk őket közvetlenül  $\rightarrow$  webalkalmazás keretrendszer
	- > Tipikusan webkonténert igényelnek, mert a Servlet API-ra épülnek
	- > A JSP-t vagy felhasználják, vagy más view technológiát használnak
	- > Számos hasznos feature, pl. kész GUI komponensek, AJAX, eseménykezelés, validáció, navigációs szabályok
	- > Néhány példa: Spring MVC, JavaServer Faces (a Java EE része), Struts, Tapestry, Wicket, GWT, Vaadin

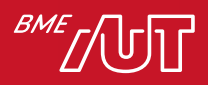

# Spring MVC Spring MVC alapok

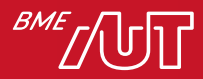

# Spring MVC: általános jellemzők

- Az objektumok felelősségeinek jó szétválasztása (MVC, validátorok, stb.)
- Rugalmasan konfigurálható
- Nincsenek előírt ősosztályok, interfészek
- Annotációk támogatása
- Testre szabható validáció
- Több megjelenítési technológia támogatása (JSP, Thymeleaf, Velocity, FreeMarker)
- Nincs UI komponens modellje

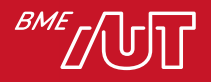

#### Spring MVC: működés

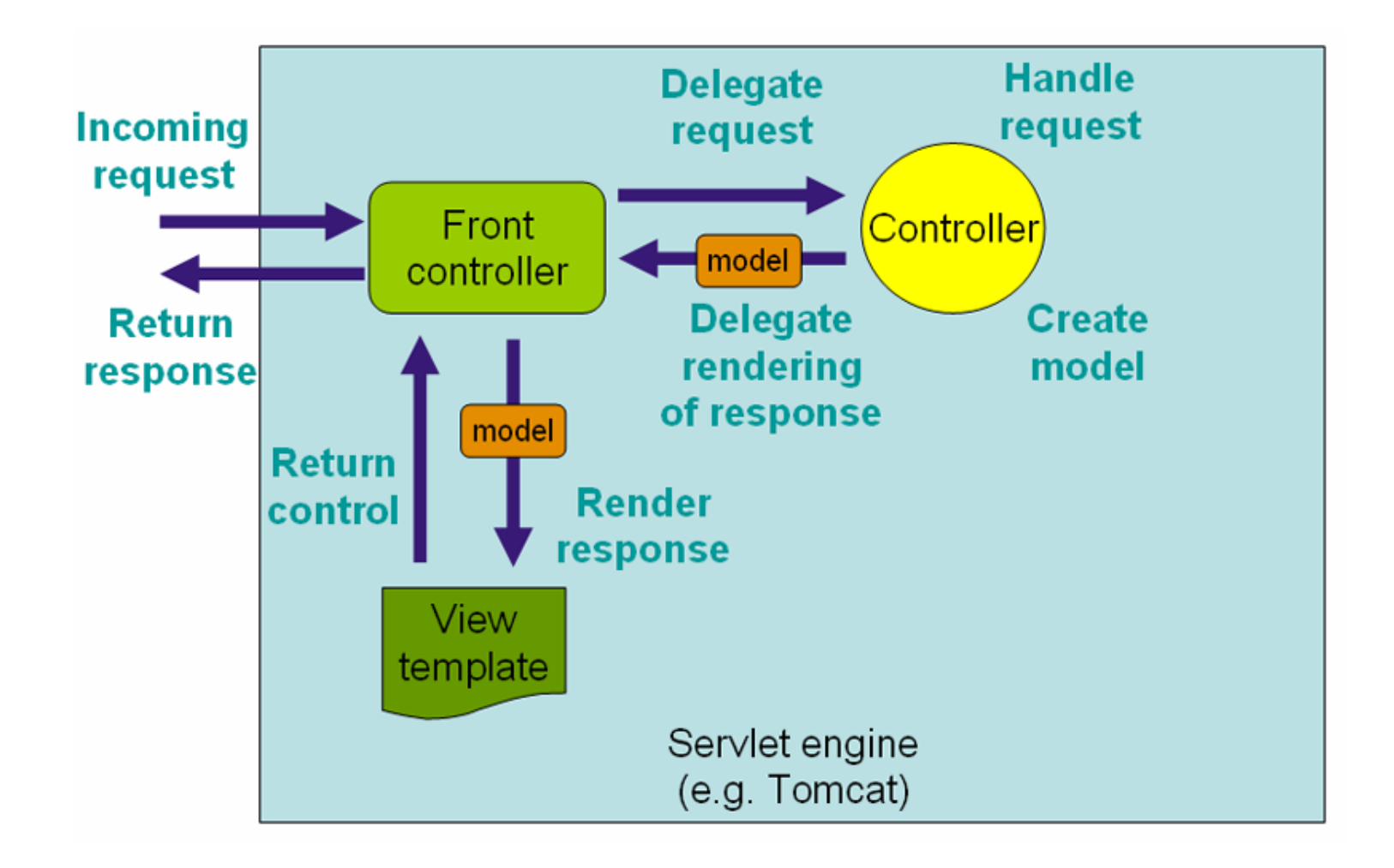

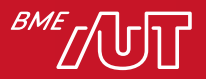

# Hello World példa

• Egy URL paramétert kap, és azt a személyt köszönti, pl.:

[http://localhost:8080/hello?user=Peter](http://server.com:8080/MyApp/spring/hello?user=Peter)

- Eredménye:
- Hello Peter

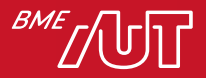

# HelloWorldController.java

• A kérések feldolgozását egy controller osztály végzi

#### **@Controller**

public class HelloWorldController {

```
@GetMapping("/hello")
public String helloWorld(
  @RequestParam("user") String user, 
 Map<String, Object> model) {
    model.put("welcome", "Hello " + user);
    return "index";
```
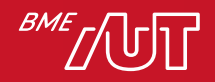

}

}

#### index.html

Szerver oldali renderelés a Thymeleaf template engine segítségével

<!DOCTYPE HTML>

 $<$ h $+$ m $\overline{ }$ 

xmlns:th="http://www.thymeleaf.org">

 $<$ head $>$ 

<title>Welcome</title>

</head>

 $<$ body $>$ 

**<h1 th:text="\${welcome}">Some welcome</h1>**

</body>

 $\langle$ /html $\rangle$ 

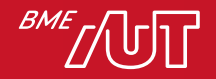

# Spring MVC konfigurációja

- Spring Boot nélkül XML és/vagy JavaConfigra lenne szükség a Spring MVC, és még a Thymeleaf bekonfigurálásához
- Spring Boot esetén ez nem szükséges, csak
	- > két függőség:

```
<groupId>org.springframework.boot</groupId>
 <artifactId>spring-boot-starter-
web</artifactId>
```
– és

<groupId>org.springframework.boot</groupId> <artifactId>spring-boot-starterthymeleaf</artifactId>

- > és egy szokásos @SpringBootApplication osztály
- > A controllerek elhelyezése: a "root" package valamelyik alpackage-ébe
- > Thymeleaf-es html fájlok az src\main\resources\templates alá

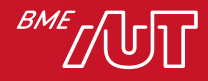

#### Spring Boot webalkalmazás futtatása

- Ha a spring-boot-starter-webtől függünk, beágyazott webkonténert indít, by default Tomcat-et
	- > Jetty vagy Undertow is kérhető, a spring-boot-starter-tomcat függőség kizárásával, és a ...-jetty vagy ...-undertow hozzáadásával
	- $>$   $\rightarrow$  nem szükséges külön webkonténer, fejlesztés során pedig a deploy kimarad
	- > By default a 8080-as porton, a root contexten érhető el az alkalmazás, vagyis pl.<http://localhost:8080/>
		- Felüldefiniálható propertykkel: server.port, server.context-path
- Futtatható jar készítése:
	- > A pom-ban a packaging legyen jar
	- $>$  spring-boot plugin a pom-ban  $\rightarrow$  függőségeket is belecsomagolja a jar-ba és a spring boot loader-t, ami képes betölteni ezeket a függőségeket
	- > mvn package  $\rightarrow$  target mappában kész jar
	- > java –jar myapp-0.1.1-SNAPSHOT.jar
- Hagyományos, különálló webkonténerre telepíthető war is készíthető (kicsit más pom + egy ősosztály)

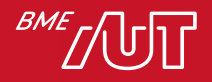

# Spring MVC Handler metódusok

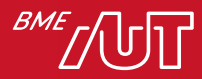

# Controller osztály: URL leképezés

- Tetszőleges számú handler metódusa lehet, amelyek más-más URL-t kezelnek
- Maga a controller osztály is kaphat @RequestMapping annotációt, ilyenkor ehhez relatívan értelmeződnek a handler metódusokon lévő URL minták
- Példák URL mintára:

```
@RequestMapping(value="/owners/{ownerId}", method=RequestMethod.GET)
public String findOwner(@PathVariable("ownerId") String ownerId){...}
```

```
@RequestMapping(value="/owners/{ownerId}/pets/{petId}")
public String findPet(
  @PathVariable String ownerId,
  @PathVariable int petId) {...}
```
• Szűrés header vagy paraméter alapján:

@RequestMapping(value = "/pets/{petId}", **params="myPar=myVal"**)

```
@RequestMapping(value = "/pets", headers="content-type=text/*")
```
- Szintén érvényes: /myPath/\*.do, /owners/\*/pets/{petId}
- Spring MVC 4.3 óta @RequestMapping helyett @GetMapping, @PostMapping, ...

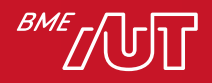

#### Controller osztály: handler metódusok

- Rugalmas argumentumlista, pl.
	- > ServletRequest, ServletResponse, HttpSession
	- > @PathVariable, @RequestParam
	- > @RequestHeader, @CookieValue
	- > @RequestBody
		- –típusához HttpMessageConverter kell
		- –A HttpEntity<?> nemcsak a törzshöz, hanem a headerhez is hozzáférést ad
	- > Tetszőleges saját, ún. command objektumok, melyek a formokban lévő adatokat fogják össze
	- > java.util.Map vagy ModelMap vagy Model, ami az aktuális modellt tartalmazza
	- > @ModelAttribute-tal annotált modell-beli objektumok
		- –A modellből kinyeri az adott nevű objektumot
	- > Errors/BindingResults (az előtte lévő @ModelAttribute-hoz tartozó konverziós/validációs hibákat reprezentálja)

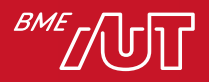

#### Controller osztály: handler metódusok

- Rugalmas visszatérési típus:
	- > String, ami a View nevét jelenti
	- > void: ha magunk generáljuk a választ bemenő argumentumként lapott ServletResponse-on keresztül, vagy RequestToViewNameTranslator határozza meg a következő view-t
	- > tetszőleges típus, @ResponseBody-s handler metódus esetén (HttpMessageConverterrel fog szerializálódni a válaszba)
	- > HttpEntity<?>, szintén HttpMessageConverterrel
	- > ResponseEntity<?>, ha a válasz státusz kódját is állítani akarjuk

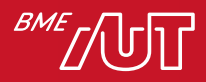

### HttpMessageConverter

- HTTP kérés törzsét lehet leképezni vele objektummá (@RequestBody és @ResponseBody annotációk)
- Beépített converterek:
	- > ByteArrayHttpMessageConverter
	- > StringHttpMessageConverter
	- > FormHttpMessageConverter
	- > SourceHttpMessageConverter
	- > MarshallingHttpMessageConverter
	- > MappingJackson2HttpMessageConverter
		- a spring-boot-starter-web a Jackson nevű JSON libraryt is hozza
- Nagy a jelentősége REST stílusú webalkalmazások esetén

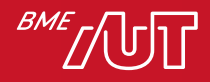

# Spring MVC RESTful webszolgáltatások

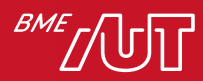

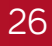

# RESTful webszolgáltatások

- RESTful szolgáltatás (REST API): HTTP fölött, URI alapon egyszerűen címezhető szolgáltatás, melyhez meg kell adni
	- > a szolgáltatás URI-jét
	- > a szolgáltatás által támogatott adatformátumot
	- > a szolgáltatás által támogatott HTTP metódusokat (általában GET, POST, PUT, DELETE)
- Az interfész formális leírására az OpenAPI (Swagger) használható
- A leggyakoribb módja egy szerver oldali funkció publikálásának, kliens oldalra, de backend-backend közti hívások esetében is
- Az üzenetformátum nem kötött, nagyon gyakran JSON

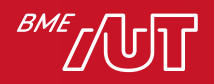

# Egy tipikus RESTful webszolgáltatás

#### • [http://example.com/books/](http://example.com/resources/)

- > GET: könyvek listáját adja vissza
- > POST: új könyvet szúr a listába, az azonosítót a szerver adja
- > DELETE: törli a teljes listát
- > PUT: lecseréli a teljes listát

#### • <http://example.com/books/xyz>

- > GET: egy konkrét könyvet ad vissza, melynek xyz az azonosítója
- > POST: az xyz elemet listának tekinti, és alárendel egy új elemet (pl. fejezetet a könyvön belül)
- > DELETE: törli az xyz könyvet
- > PUT: módosítja az xyz könyvet, vagy újat hoz létre xyz azonosítóval

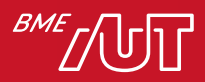

#### REST API fejlesztése Spring MVC-vel

- A Spring MVC kezdettől fogva alkalmas REST API fejlesztésére
	- > A controller handler metódusra @ResponseBody annotáció
		- $\rightarrow$  a metódus visszatérési értéke a válaszba megy bele
	- > Handler metódus bemenő paraméterre @RequestBody
		- $\rightarrow$  a kérés törzse injektálódik
	- > A törzs (de)szerializálásához, különböző formátumokhoz HttpMessageConverter-ek használhatók (amelyek közül a tipikus JSON, XML készen áll)
	- > A formátumok között a @RequestMapping produces és consumes paraméterével választhatunk, ha nem választunk, application/json a default
- Kis egyszerűsítés a Spring 4-ben: @RestController az  $\circ$ osztályra  $\rightarrow$  @ResponseBody elhagyható

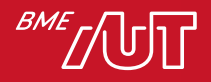

### Data Transfer Objects

- A REST API-n, tipikusan JSON-ben megjelenő adat típusok több problémát is felvetnek
	- $>$  Körkörös hivatkozás tagváltozókon keresztül  $\rightarrow$  végtelen ciklus
	- > Az adatbázisban tárolt típusok (entitások) és a REST API-n utazó típusok kapcsolata
		- Adott kérésnél fölösleges vagy nem publikus mezők kihagyása a JSON-ből
		- Több entitás adatainak összefogása egy REST végpont kérésébe/válaszába
		- REST interfész és adatmodell szoros/laza csatolása
- Problémák kezelésére két megközelítés
	- > A REST API-n megjelenő típusok közvetlenül a DB-ben tárolt entitások legyenek
	- > A REST API-n ne az entitások utazzanak, hanem új, erre dedikált típusok = DTO (Data Transfer Object)

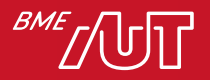

# DTO-mentes megoldás

- Előnyök:
	- > Nem kell új (az entitásokhoz nagyon hasonló) osztályokat bevezetni
	- > Nem kell megírni az oda-vissza leképezést (konvertálást) az entitások és DTO-k között
	- > A leképezés futási idejű overheadje nem jelentkezik
- Hátrányok:
	- > Az adatmodell és a REST API szoros csatolása (egyik módosítása maga után vonja a másik módosítását)
	- > A speciális eseteket (pl. adott mező ne látszódjon JSONben, körök kezelése) jellemzően a JSON leképezést végző library (by default Jackson) annotációival oldjuk  $meg \rightarrow$  annotációkkal telepakolt entitások

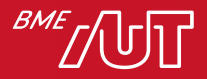

## DTO-k alkalmazása

- Előnyök:
	- > Az entitások kódja nem duzzad fel annotációkkal
	- > Az adatmodell és a REST API szétcsatolt
- Hátrányok:
	- > Sok plusz osztály, amelyek gyakran az entitások (részleges) másolatai  $\rightarrow$  nehéz karbantartani
	- > A DTO és entitás közti konverzió futási idejű overhead-et jelent
	- > A DTO és entitás közti konverziót le kell fejleszteni
		- •Library-k segíthetnek, pl. MapStruct, ModelMapper

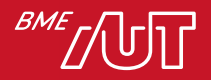

# Spring MVC: hibakezelés

- Legegyszerűbb módszer:
	- > ResponseEntity-vel tér vissza a metódusunk, hiba esetén a HTTP státusz kóddal jelzünk vissza

```
@GetMapping("/{id}")
public ResponseEntity<AirportDto> findById(@PathVariable long id) 
{
```

```
Airport airport = airportService.findById(id);
if(airport == null) {
  ResponseEntity.status(HttpStatus.NOT_FOUND).build();
}
return ResponseEntity.ok(airportMapper.airportToDto(airport));
```
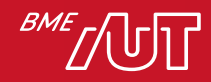

}

# Spring MVC: hibakezelés

• Alternatíva:

 $>$  ResponseStatusException dobása  $\rightarrow$  nem kell a választ ResponseEntity-be csomagolni

```
@GetMapping("/\{id\}'')public AirportDto findById(@PathVariable long id) {
 Airport airport = airportService.findById(id);if(airport == null) {
    throw new
      ResponseStatusException(HttpStatus.NOT_FOUND);
  }
  return airportMapper.airportToDto(airport);
}
```
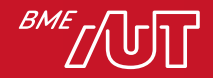

# Spring MVC: hibakezelés

- További gyakori igények:
	- > Minden handler metódusra, akár külön controllerekben lévőkre egységes hibakezelés  $\rightarrow$ @(Rest)ControllerAdvice, @ExceptionHandler

–Tipikusan le is naplózzuk a hibát

- > A státusz kódon túl több részlet visszaadása
	- –Spring Boot by default JSON válaszban ad infókat (időbélyeg, exception message)
	- Ha jobban testre akarjuk szabni  $\rightarrow$  saját hibaválasz

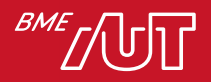

# Spring MVC: lapozás

• A Spring Data által definiált Pageable típust közvetlenül felvehetjük controller metódus argumentumként, by default page, size és sort nevű query paraméterekből tölti ki nekünk, pl.

@GetMapping

```
public List<EmployeeDto> findAll(@RequestParam Integer minSalary, 
@SortDefault("id") Pageable pageable) {
```

```
Page<Employee> employeePage = 
employeeRepository.findBySalaryGreaterThan(minSalary, pageable);
```

```
employees = employeePage.getContent();
```

```
System.out.println(employeePage.getTotalElements());
```

```
System.out.println(employeePage.isFirst());
```

```
System.out.println(employeePage.isLast());
```

```
System.out.println(employeePage.hasPrevious());
```

```
System.out.println(employeePage.hasNext());
```
return employeeMapper.employeesToDtos(employees);

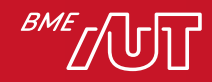

}

# Spring MVC Thymeleaf

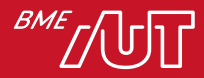

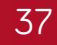

# Thymeleaf: Általános jellemzők

- Java library, XML/HTML/HTML5 template fájlok kezelésére
- Rugalmasan bővíthető dialektusokkal, pl.
	- > Standard Dialect
	- > SpringStandard Dialect (OGNL helyett SpringEL az objektumok elérésekor)
- A thymleaf template szabványos XML/HTML, csak th: névtérbe  $(xm$ lns:th="http://www.thymeleaf.org") tett *attribútumokkal* bővítve  $\rightarrow$  a statikus fájl template egyszerűen designolható
	- > A designolás elvégezhető a template fájlon, nem kell futtatni a szervert, az alkalmazást feltelepíteni, stb.
	- > A designer és fejlesztő ugyanazon a fájlon dolgozhat
- Belső működés:
	- > Saját DOM implementáció
	- > A parszolt template-eket cache-eli
- spring-boot-starter-thymeleaf autokonfigolja

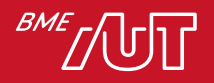

# Változó kifejezések

- \${} között, SpringEL kifejezések, leggyakrabban modell objektumok
- Pl. egy handler metódus a modellbe tesz egy person objektumot, és a person.html-re navigál:

```
public String findPerson(
  @RequestParam("personId") long id, 
 Map model){
    model.put("person", personService.findById(id));
    return "person";
}
```
- Akkor a person.html template-ben így írjuk ki a nevét (t.f.h. a Person-nak van firstName propertyje):
- <span **th:text="\${person.firstName}"**>Gábor</span>
- Ha nyersen nézi valaki (designer) a HTML-t, a Gábor nevet látja
- Ha a szerveren fut és végrehajtódik a template, akkor a dinamikus érték helyettesítődik be

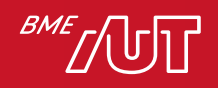

## Selection kifejezések

- Szintaxis:  $\{ \}$
- Egy gyökér objektumhoz relatív property-k elérésére, pl.

<div **th:object="\${book}"**>

```
...
<span th:text="*{title}">...</span>
...
```
 $\langle$ /div>

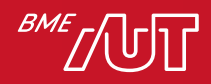

# I18N kifejezések

• #{} között, properties fájlban lévő kulcsot adhatunk meg, pl.

<h2 **th:text="#{welcome}**">Welcome</h2>

• A Spring szinten bekonfigolt properties fájlból fogja feloldani, pl.

@Bean

**public MessageSource messageSource() {**

ReloadableResourceBundleMessageSource messageSource =

#### **new ReloadableResourceBundleMessageSource();**

messageSource.setBasename("classpath:Messages");

#### **return messageSource;**

}

• classpath-on Messages\_en.properties, benne

welcome=Hello

• Messages\_hu.properties, benne

welcome=Üdvözöljük

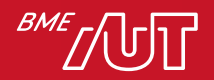

### URL kifejezések

- Szintaxis: @{}
- Oldal-relatív: @{img/bg.png}  $\rightarrow$  img/bg.png
- Context relativ:  $\mathcal{C}\left\{ \frac{\sinh 2\theta}{\sinh 2\theta} \right\}$   $\rightarrow$  /myapp/img/bg.png
- Szerver relatív:  $\mathbb{C}\{\sim/\text{otherapp}/\text{index}\}\ \rightarrow/\text{otherapp}/\text{index}$
- Protokoll relatív: @{//code.jquery.com/jquery-2.0.1.min.js}
- Abszolút: @{http://xy.com/index}
- Paraméterezés ()-jel, több elválasztása ,-vel:

```
<a href="details.html"
```

```
th:href="@{/order/details(orderId=${o.id})}">View</a>
```
vagy

```
<a href="details.html"
```
th:href="@{/order/details/**{orderId}(orderId=\${o.id})**}"> View</a>

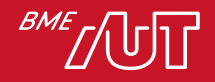

#### Form adatok modellhez kötése

• th:action, th:object, th:field

```
<form action="saveCustomer.html" th:action="@{/saveCustomer}"
th:object="${customer}" method="post">
```

```
<input type="hidden" th:field="*{id}" />
```
<label for="firstName">First name:</label>

```
<input type="text" th:field="*{firstName}" value="John" />
```

```
<label for="lastName">Last name:</label>
```

```
<input type="text" th:field="*{lastName}" value="Wayne" />
```

```
<label for="balance">Balance (dollars):</label>
```

```
<input type="text" th:field="*{balance}" size="10" value="2500" />
```

```
<input type="submit" />
```
</form>

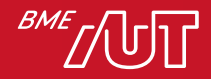

#### Iteráció

```
• th:each
<table>
      <tr>
         <th>NAME</th>
         <th>PRICE</th>
      \langle/tr>
      <tr th:each="prod : ${prods}">
         <td th:text="${prod.name}">Onions</td>
         <td th:text="${prod.price}">2.41</td>
      \langle/tr>
```
- $\langle$  (table>
- Az iteráció álllapotára implicit változó: prodStat, rajta keresztül elérhető:
	- > index (0-tól), count (1-től), size,
	- > boolean propertyk: even, odd, first, last

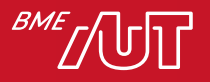

### Feltételes kifejezések

• th:if:

> ha false-ra értékelődik ki, nem jelenik meg a tag <span **th:if="\${prod.price lt 100}**" class="offer">Special offer!</span>

- Negálás:
	- > not vagy ! a kifejezés elé
	- > th:unless: true esetén nem jelenik meg
- Egyszerűsítések
	- > A null false-t jelent
	- > true-nak minősül:
		- Szám vagy karakter, ha nem 0
		- String, ezeket kivéve: "false", "off", "no"
		- bármilyen nem-null objektum, ami nem boolean, szám, char vagy String

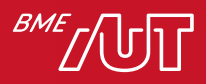

#### Feltételes kifejezések

• th:switch, th:case

```
<div th:switch="${user.role}">
```
<p **th:case="'admin'"**>User is an administrator</p>

<p **th:case="#{roles.manager}"**>User is a manager</p>

```
<p th:case="*">User is some other thing</p>
```
 $\langle$ div $\rangle$ 

• Más th attribútumok értéke is tartalmazhat feltételes kifejezést

<tr th:class=**"\${row.even}? 'even' : 'odd'"**>

• : elhagyásával null lesz false esetén

<tr th:class=**"\${row.even}? 'alt'"**>

• Default kifejezés (ha null az eredeti) ?:

<p>Age: <span th:text=**"\*{age}?:** 

```
'(no age specified)'">27</span>.</p>
```
> Ennek a rövidítése

```
<p>Age: <span th:text="*{age != null}? *{age} : '(no age
specified)'">27</span>.</p>
```
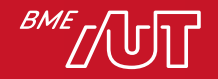